J'ai noté que le circuit imprimé était de bonne qualité (il est de couleur très sombre, en comparaison avec certains circuits imprimés que j'avais vu de couleur très claire et dont les pistes ne résistaient pas à un simple dessoudage).

Au fait, une question : je me méfie toujours des MAG d'avril et je suis resté sur un doute à propos du dernier MAG d'avril 2001 (numéro 132) et de l'article Alerte au virus écrit par tes soins et ceux de Dominique Pessan : le virus est-il réel ou est-ce une farce (il y a déjà un autre poisson dans le même MAG…) ? Et il ne m'a pas semblé qu'on en a reparlé depuis.

Enfin Xavier est toujours sur la piste Micro Broc, mais pour l'instant sans succès (il n'arrive pas à le joindre par téléphone). L'autre jour, lors d'un passage à Paris, il a trouvé le magasin fermé mais un ordinateur (Atari) fonctionnait dans la vitrine. Bon, il garde la pression.

Voilà, tu peux bien sûr exploiter ces informations pour enrichir le MAG.

Cordialement,

Thierry

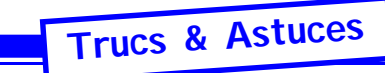

## **Trucs et astuces Conversion de fichier du type « Bloc Mémoire » en type « Basic »**

Par André Chéramy

Sous Sedoric, il vous est sans doute arrivé à la suite d'une bidouille de sauver un bloc mémoire correspondant à un programme BASIC avec par exemple un SAVE « DUMP »,A#5000,E#5020 et de vous retrouver avec un fichier dont le type n'est pas correct et dont les adresses de début et de fin ne correspondent pas à celles d'un programme BASIC.

Pour résoudre ce petit problème, il vous est tout d'abord possible de remettre les adresses en ordre à l'aide de la commande STATUS « DUMP »,A#501. Vous pouvez vérifier maintenant avec DUMP,V que les adresses sont correctes, mais toujours pas le type, car vous obtenez : 0501 0521 40 0000

Rechargez DUMP et faites un OLD puis re-sauvez. Maintenant tout est correct comme l'indique un DUMP,V puisque vous obtenez : 0501 0521 80 0000

Et enfin, un petit REN«DUMP» TO «PACMAN» (par exemple) pour avoir un nom de programme plus parlant !